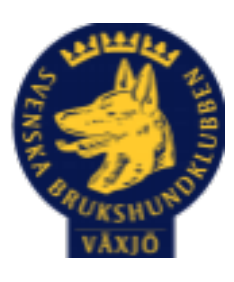

# Protokoll Styrelsemöte Växjö Brukshundklubb

Måndagen 25 april 2022

Plats: Klubbstugan

Tid: 18:30-20:30

Kallade: Linda Thorén, Susan Linderos, Mikael Thorén, Mathias Paulsson, Magdalena Westergren, Fredrik Andersson, Ebba Mjärling, Jannice Lundh och Madelene Lundgren.

Närvarande: Linda Thorén, Susan Linderos, Mikael Thorén, Mathias Paulsson, Fredrik Andersson, Jannice Lundh

Anmält frånvaro: Magdalena Westergren, Ebba Mjärling

Ej närvarande Madde Lundgren

#### **Dagordning:**

#### **1. Mötet öppnas**

Ordförande öppnade mötet

#### **2**. **Godkännande av dagordning**

Godkänt

#### **3. Val av sekreterare och justeringsperson**

Susan Linderos - sekreterare,

Jannice Lundh - justeringsperson

#### **4. Godkännande av föregående protokoll**

#### Godkänd

#### **5. Åtgärdslistan Mattias**

Genomgången och klarmarkerad

#### **6. Ekonomi**

Ok med Skatteverket att vi slipper deklarera i ytterligare 5 år.

# **7. Corona (status och ev. anpassningar)**

#### **8. Inkomna skrivelser**

Funkibator har hört av sig och erbjuder sina tjänster https://www.funkibator.se/

#### **9. Avgående skrivelser**

**-**

-

#### **10. Smålands Brukshundklubb**

Medlemsmöte 18 maj - Njudung

#### **11. Svenska Brukshundklubben**

Medlemmar som inte kommer åt det nya medlemsregistret kontaktar SBK centralt

**12. SKK**

**-**

#### **Rapporter utskott/sektorer**

#### **13. Klubb & organisation Mathias**

#### **13.1. Mark & fastighetssektorn**

Fixardag 26 april Kodbyte sker 1 juni Trimmer - batteri, gräsklippare - Mathias undersöker med Sundahls

#### **13.2. Cafésektorn**

-

-

#### **14.3. Kommunikationssektorn**

Punkt kvarstår - Ebba undersöker att överta uppdatering av hemsida

# **13.4. Festsektorn**

18 juni klockan 17.00 fest på klubben!

#### **14. Ungdomssektorn**

#### **15. Hundägarutbildning**

Jakt i Bergunda vi har redan fått jaktprogrammet för 2022. Tänk på koppeltvånget! Hopphinder - Fredrik fixar extra brädor Nya hjälpisar efterfrågas inlägg på FB

#### **16. Avel & hälsa**

**16.1. RUS** 

-

**-**

**16.2. Utställningssektorn** 

**17. Prov & tävling** 

**17.1. Brukssektorn**  Letar efter tävlingsledare

**17.2. IGP-sektorn** Tävling/prov 22 maj

#### **17.3. Agilitysektorn**

4-5 juni Inköpt hinder

# **17.4. Lydnadssektorn**

Letar efter tävlingsledare 18 maj lydnadstävling endast i startklass

# **17.5. Rallylydnadssektorn**

#### **18. Samhällsnytta**

-

Vi har två stycken klara på delprov 2 och en klar delprov 1.

# **19. Övriga frågor**

Camping undersöker möjligheterna till övernattning i filmsalen

#### **20. Mötets avslutande**

Ordförande tackar för kvällens möte!

Nästa styrelsemöte, Torsdag 9 juni kl. 18.30

\_\_\_\_\_\_\_\_\_\_\_\_\_\_\_\_\_\_\_\_\_\_\_\_\_\_\_\_\_\_\_\_\_\_\_\_

\_\_\_\_\_\_\_\_\_\_\_\_\_\_\_\_\_\_\_\_\_\_\_\_\_\_\_\_\_\_\_\_\_\_\_\_

\_\_\_\_\_\_\_\_\_\_\_\_\_\_\_\_\_\_\_\_\_\_\_\_\_\_\_\_\_\_\_\_\_\_\_\_

Mit

Ordförande Mathias Paulsson

Surting

Sekreterare Susan Linderos

fariahudh

Justerare Jannice Lundh

# Verification

Transaction 09222115557467922054

# Document

Protokoll Styrelsemöte Växjö BK 2022-04-25 Main document 4 pages Initiated on 2022-04-26 09:00:53 CEST (+0200) by Susan Linderos (SL) Finalised on 2022-04-28 22:13:18 CEST (+0200)

# Signing parties

Susan Linderos (SL) Skanska/BoKlok Company reg. no. 5560339086 susan.linderos@skanska.se

Surtinly

Signed 2022-04-26 09:01:30 CEST (+0200)

Mathias Paulsson (MP) mathias.paulsson13@gmail.com

Signed 2022-04-26 13:06:32 CEST (+0200)

Jannice Lundh (JL) Jannicelundh@gmail.com

faniahuch

Signed 2022-04-28 22:13:18 CEST (+0200)

This verification was issued by Scrive. Information in italics has been safely verified by Scrive. For more information/evidence about this document see the concealed attachments. Use a PDF-reader such as Adobe Reader that can show concealed attachments to view the attachments. Please observe that if the document is printed, the integrity of such printed copy cannot be verified as per the below and that a basic print-out lacks the contents of the concealed attachments. The digital signature (electronic seal) ensures that the integrity of this document, including the concealed attachments, can be proven mathematically and independently of Scrive. For your convenience Scrive also provides a service that enables you to automatically verify the document's integrity at: https://scrive.com/verify

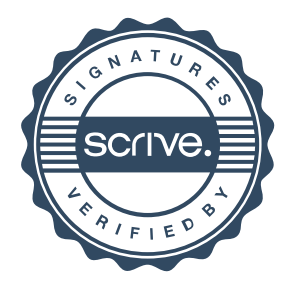